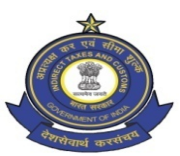

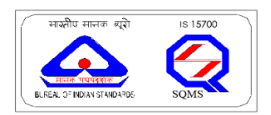

## सीमा शुल्क **(**िनवारक**)** केआयुक्त का कायालय **OFFICE OF THE COMMISSIONER OF CUSTOMS (PREVENTIVE) 55-17-3,** सी**-14, 2** तल**,** औोिगक एटेट**,** ऑटो नगर**,** िवजयवाड़ा **– 520 007 55-17-3, C-14, 2nd Floor, Road No.2, Industrial Estate, Autonagar, Vijayawada – 520 007** फोन **/ Phone : 0866-2551261** फैस **/ Fax : 0866-2551156**

## **PUBLIC NOTICE NO. 3/2023**

Sub: Advisory on addition of Other Policy Section details in CB Profile on Customs Broker License Management System (CBLMS) -Reg.  $@ @ @ @ @ @ @$ 

Please refer to the Public Notice No. 02/2023 dated 15.02.2023 issued by this office.

2. Pursuant to the aforesaid Public Notice, attention of all the Customs Brokers and other stakeholders working in Customs Commissionerate (Preventive), Vijayawada is invited to the CB Profile created by the customs brokers on the Customs Brokers Licensing Management System (CBLMS) online portal. (https: / /cblms.gov.in).

3. In this regard, it has been noticed that after validation of the CB Profile by the Parent Policy Section, Customs Brokers are inadvertently filing the Application "Intimation under Form C" instead of "Add OPS Employee" details in the CB Profile with respect to details of Other Policy Sections where they are already operating based on intimations given under Form C.

4. Therefore, it is hereby clarified that once the CB Profile has been validated by the Parent Policy Section, Customs Brokers are required to add details of employees of all the "other policy sections" where they are already working under Form C intimation, in the "Add OPS Employee" tab in the CB Profile and refrain from filing "Intimation under Form C" application for this purpose. Further, it is hereby informed that "Intimation under Form C" application is for giving new intimation under Regulation  $7(3)$  of CBLR, 2018 to operate in a jurisdiction where the customs broker wants to operate in the near future and which falls under a policy section other than the Parent Policy Section.

5. A snapshot of the difference between "Add OPS Employee" and "Intimation

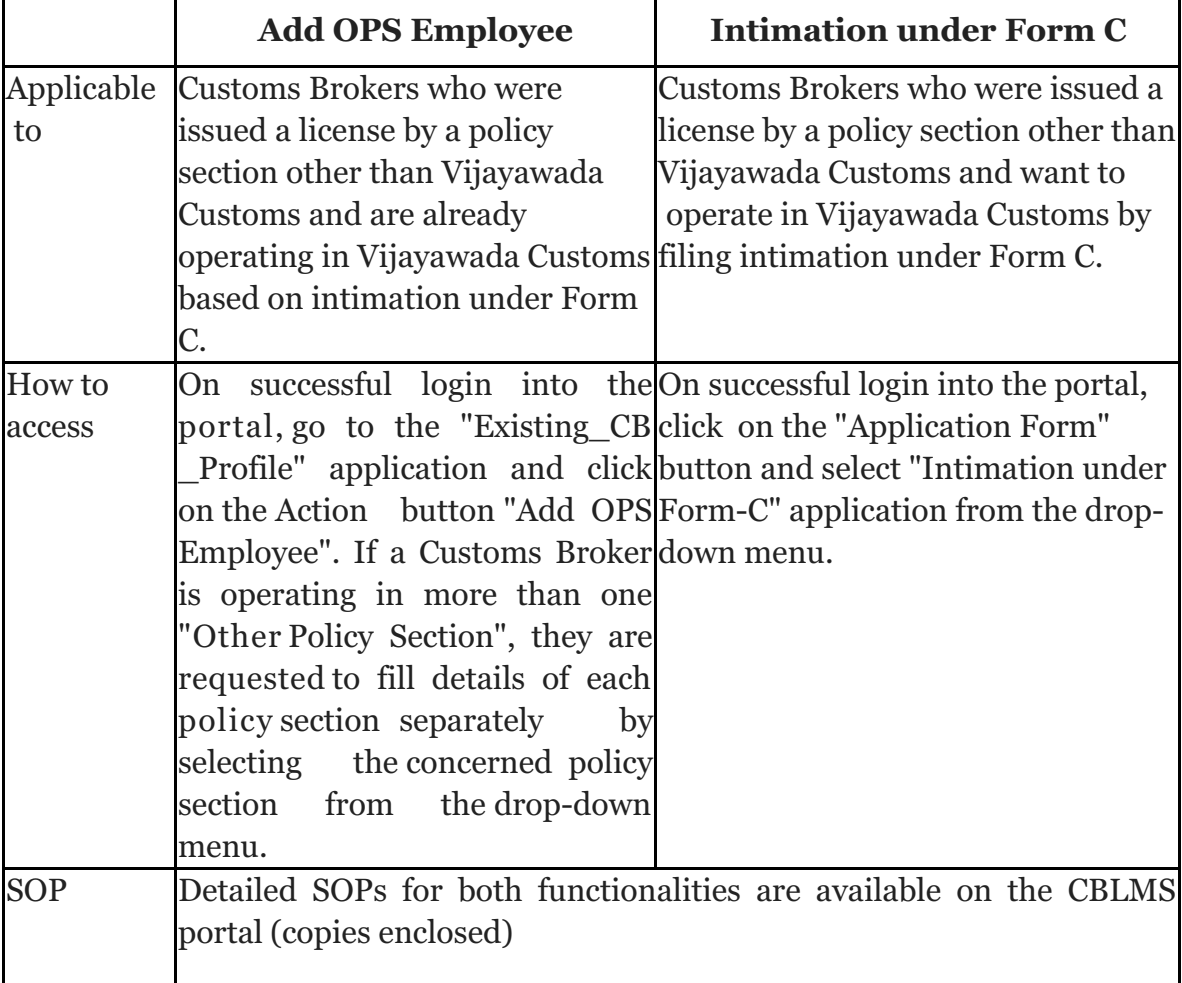

under Form C" functionalities is provided below for your immediate reference.

6. As the addition of "Add OPS Employee" details and their validation in the CBLMS portal is a pre-requisite for making other applications in CBLMS, all the Customs Brokers working in Vijayawada Customs under Form C intimation are requested to fill their "Other Policy Section" details in the CBLMS portal at the earliest. All the existing Customs Brokers who have submitted their profile on the CBLMS portal successfully and the said profile has been validated by the respective parent policy section will be able to add OPS employee details.

7. Any difficulties faced may be brought to the notice of CBLMS Task force, Mumbai Zone - I on the email id cblms-helpdesk@gov.in.

Encl.:

1. SOP on "Add OPS Employee".

2. SOP on "Intimation under Form C".

**Signed by Kesavan** Engineer Date: 27-02-2023 17:27:40 Reason: Approved<br>
(**K.ENGINEER**) **COMMISSIONER**

## Copy to

- 1. The Additional Commissioner of Customs, Krishnapatnam Custom House / Kakinada Custom House, for information with a direction to give wide publicity among the stakeholders under their jurisdiction.
- 2. The Deputy / Assistant Commissioner of Customs, ICD, MARRIPALEM 522 233, for information with a direction to give wide publicity among the stakeholders under the jurisdiction of ICD, Marripalem.
- 3. The Superintendent (Computers), CPC, Hqrs. Office, Vijayawada for display on CPC, Vijayawada website www.apcustoms.gov.in.
- 4. All the Customs Brokers Associations in Customs Commissionerate (Preventive), Vijayawada through the jurisdictional Additional Commissioner of Customs, Krishnapatnam Custom House / Kakinada Custom House.
- 5. Notice Board.